## **NOSSLPRX - Specify Local Domains for Direct Addressing SSL**

This Natural profile parameter specifies the domain(s) which shall be addressed directly, that is, not via the SSL proxy.

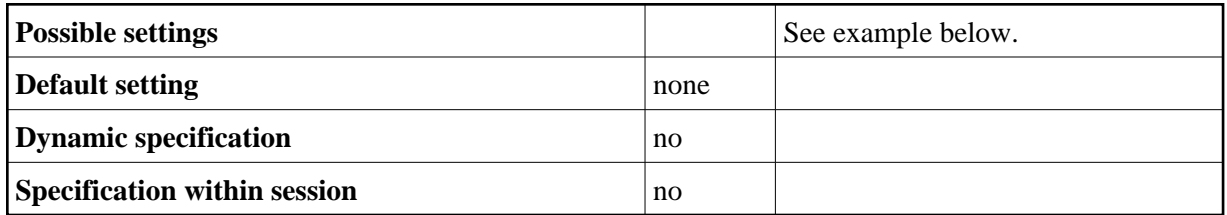

## **Example:**

"\*.software-ag.de; sagus.software-ag.com"